# HailOnline

# How to purchase using our Media Storefront

| MailOnline                                                                                                    | dailymail.co.uk<br>MaiOnine-is the world's most popular news website! With breaking<br>policial, business and showbit news reported from around the globe<br>24 hours a day.                                                                                                    |                                    |  |
|----------------------------------------------------------------------------------------------------|----------------------------------------------------------------------------------------------------|------------------------------------|--|
|                                                                                                    |                                                                                                    | Ad Products (1)                    |  |
| <10<br>10-24<br>50-24<br>50-24<br>50-24<br>50-24<br>50-24<br>50-24<br>50-26<br>50-20<br>50-20<br>50-2 | 151-350<br>150-350<br>150 | 6 49%<br>Sett Reported: corriScore |  |
| Preview                                                                                                    | Ad Product ③ MailOnline - Run Of Site (Geo-Targeting by Country & Targeting                                                                                                    | Price 🕐                            |  |
| Adamarka kasi (si 1 ki)<br>Matil Online                                                                                                    | 728 x 90 R. A.<br>MailOnline - Run Of Site (Geo-Targeting by Country & Targeting<br>300 x 250 R. A.                                                                                                    | tom \$3.50 + 12                    |  |
| the control of the control of t                                                                                                    | MailOnline - Run Of Site (Geo-Targeting by Country & Targeting<br>120 x 600 R.d.                                                                                                    | tram \$3.50<br>CPM + 12            |  |
|                                                                                                    | MailOnline - Run Of Site (Geo-Targeting by Country & Targeting 300 x 600 $(\underline{\mathbb{S}},\underline{\mathbb{A}})$                                                                                                    | from \$6.00                        |  |
| MailOnline - Run Of Site (Geo-<br>Targeting by Country & Targeting by<br>Kewword)<br>228 y 90                                                                                                    | MailOnline - Run Of Site (Geo-Targeting by Country & Targeting<br>900 x 250 (3). (5).                                                                                                    | from \$9.00                        |  |

# 1. Choose ad products

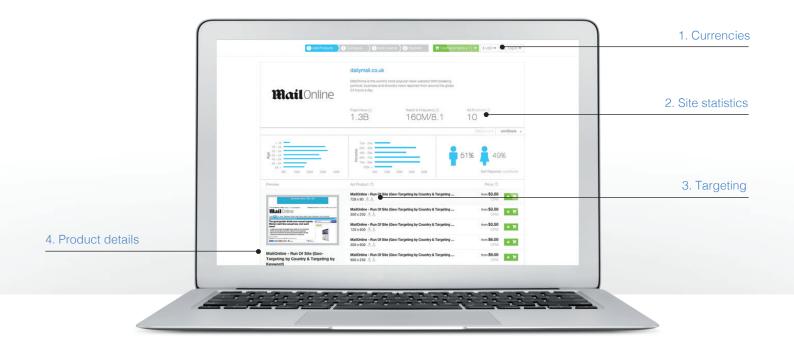

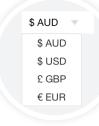

#### 1. Currencies

Select your home currency and the ad prices will update.

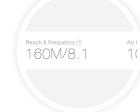

### 2. Site statistics

Monthly unique visitors and page views, age, gender & income.

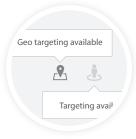

#### 3. Targeting

Ad products may have geo or keyword targeting.

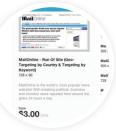

#### 4. Product details

Mouse over ad products to view details such as ad size and page placement.

# 2. Configure your campaign

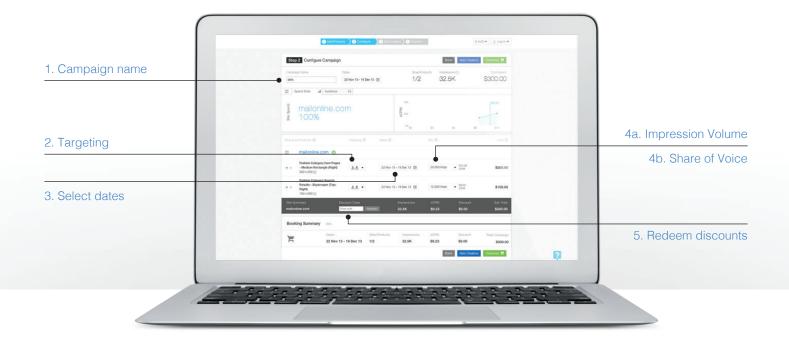

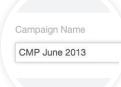

### 1. Campaign name

Use product names, seasons or other details around your promotion. e.g Kids Bike Spring Sale.

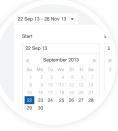

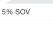

- 5% Share of Voice
- 10% Share of Voice
   20% Share of Voice
- 25% Share of Voice
- 50% Share of Voir
   100% Share

### 4b. Share of Voice (Sponsorships)

3. Select dates

for each ad product.

Choose start and end dates

For ad products sold by sponsorship, input your desired share of voice (SOV).

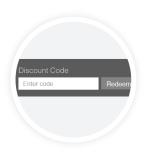

1.8 -

\$11.48

Targeting

Accessories (\$8) 🛛 🕄

Geography (Optional)

x 714.285

#### 2. Targeting If available, configure your

targeting by geo or keyword.

### 4a. Impression Volume (CPM)

For ad products sold by CPM, input the number of impressions you want to buy.

#### 5. Redeem discounts

If you have a discount code, redeem it before you checkout.

# 3. Upload creative

You can skip this step and add creative later.

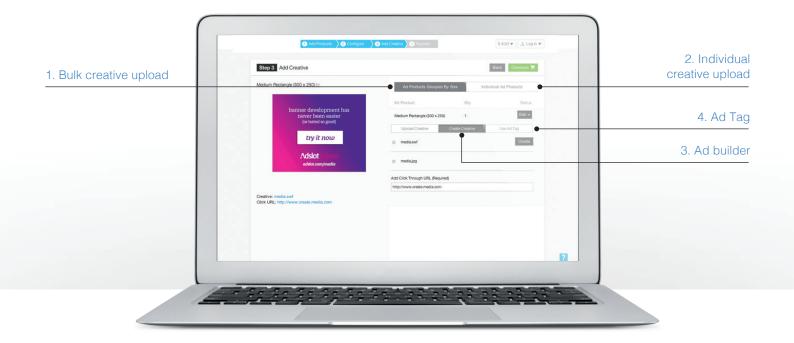

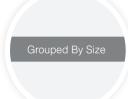

#### 1. Bulk creative upload

If you have existing creative, this option allows you to update all ad products of the same size with a single upload.

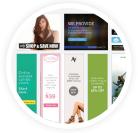

#### 3. Ad builder

Use the free ad builder to edit and create your own banner from one of the hundreds of templates.

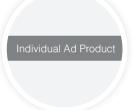

Copy and Paste your

ad tag here

# 2. Individual creative upload Add creative to each

Add creative to each line item individually.

### 4. Ad Tag

If you use a 3rd party adserver, simply add your code snippet.

## 4. Checkout

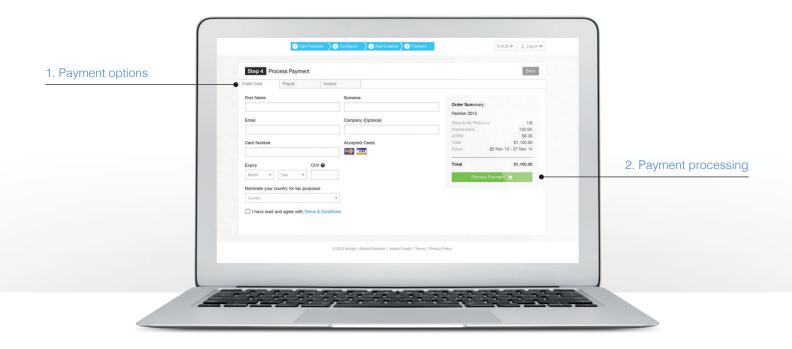

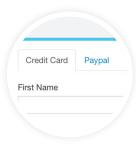

**1. Payment options** Pay by credit card or Paypal.

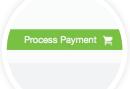

#### 2. Payment processing

Payment is processed once your campaign has been approved.

# 5. Create an account

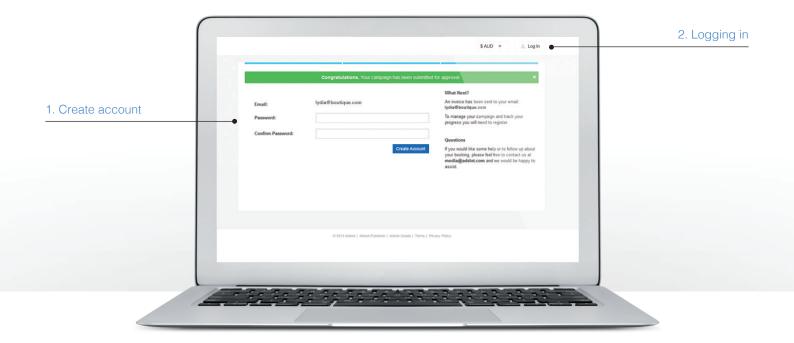

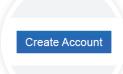

#### 1. Create account

Create an account so you can log in and check on your campaign's progress with online reporting.

| Log In   |  |
|----------|--|
| Email    |  |
| Password |  |
|          |  |

### 2. Logging in

Once your campaign has been approved, you can login to view its progress in your Media Dashboard.

Create your campaign now www.adslot.com/MailOnline